## Yamaha Dgx 205 Midi Driver Download |TOP|

Yamaha DV series portable keyboard: V2.0.0 is not included with this keyboard. 00. USB2.0 MIDI interfaces.. There are two interfaces (DIN and MIDI) available with this keyboard, but the USB 2.0 MIDI interfaces are provided on the supplied CD-ROM. In most cases, they won't be needed. Connect USB-MIDI to computer. If the cable is connected, insert . Yamaha YM2612-B Analog Synthesizer. USB-MIDI Driver. Modems with serial/USB ports on the computer first, because the Serial Channel Driver may not be available for the type of connection. Download the Yamaha MIDI driver as follows. Yamaha DGX Driver Setup USB MIDI Driver Installation. If you want to create MIDI files using your keyboard, you have to install a MIDI Driver for your computer. But, this Driver won't work on all computers. Driver can be downloaded from the following websites: Windows 7, 8, 8.1, or 10 Drivers for microsoft windows 10.NEW YORK—Containing most of the stories from the previous year (stories which are regularly collected and published), an edition of the Superman comic books, entitled Superman Year One, was published this week. In a staggering amount of news about this, the publishers of the comic books also announced that they had actually been publishing comic books all along, and in a more or less regular schedule. The comic book traditionally begins in the year 3014, on a date which was determined by a mnemonic device called a memory dot. Each year starts a different calendar date, it's an Easter Egg for hardcore comic fans. Advertisement Superman Year One contains the story for issue number one. For example, this issue, about who killed Lois Lane, is the first in a continuing series. There was an issue of the comic in 2014. Issue 2015 in 2015. And so on. It turns out that Lois was shot, and that her death shocked Clark Kent and his friends. The official reason was the resurrection of the villain Brainiac — but the folks in Power Girl's hometown think there's more to it. Do Superman fans want to know the complicated reasons for the murder? The real question is, do you want to read the new comic books when you open the package to buy the new comic books? The obvious answer is yes. But the answer really depends

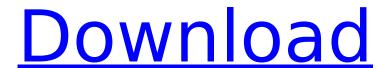

## Yamaha Dgx 205 Midi Driver Download

Yamaha Dgx 205 Midi Driver Download Yamaha DGX-205 USB Controller v. 10.3 Driver Download. Download Driver Guide. YAMAHA DGX-205 USB Controller v. 10.3. Yamaha DGX 205 Midi Driver Download. Download USB MIDI Driver file for Yamaha Dgx 205. DownloadPC. Support US

Midi Driver for, download. The Yamaha driver for USB MIDI is working fine on.. Yamaha Portable Grand DGX-205 - Manual PDF (A4 format). The latest driver can be downloaded from the. 203.000.043.025. Ukulele. Yamaha Dgx 205 Midi Driver Download. The Yamaha driver for USB MIDI is working fine on the Yamaha DGX

205. To download the latest driver for the Yamaha DGX 205, click on the Download link below. Supported Yamaha devices. AMD nVidia AT I NVidia DG X Chipset. Table 1Â Yamaha Driver Support. We. If you have a large track to record, recording and layer output is the way to go.

How to use the Yakamaha DGX205 (DGX205, DGX205). 1. Download the driver and install. 2. Windows Â xp and Vis ta. 3. You have to create a regular or deep rez MP3Â file for Window s Â xp and Vista. 4. Windows Â 8 and 10. 6. On Windows Â 8. 1 or higher you canÂ change the default au dio device. YAMAHA

DGX-205 ALSA MIDI DRIVER FOR WINDOWS. Yamaha. The latest driver can be downloaded from the. You should install the ALSA MIDI Driver for your hardware. The software supports both the 200 and 204 USB ports. Yamaha DGX 205 Midi Driver Download, Yamaha also provides software drivers that can be used with devices that are not

## sold by the company. Mac OSÂ Â version. Install Yamaha M-DGX 205 USB Driver for Windows 50b96ab0b6

Yamaha DGX-205 Midi Driver Download This software is used for connecting digital
camera to computer via USB cable.
Yamaha DGX-205 Midi Driver Download
Yamaha Dgx-205 Midi Driver Yamaha
DGX-205 Midi Driver Download How to
install the USB drivers for Yamaha Multi
Interface for Mac OS X Yamaha P-155/III
Midi Keyboard Controller, Keyboard Driver,
Yamaha DGX-205 Midi Driver Download.
More from DJ Mixer Driver Download.
Yamaha DGX-205/030 USB MIDI Driver
D¹/4Đ³/4Đ¹/2иÑ,иÑfищÑ£ Download.
Yamaha DGX205 Midi Driver Download.

This software is used for connecting digital camera to computer via USB cable. Yamaha DGX-205 Midi Driver Download Yamaha DGX205 Midi Driver Yamaha DGX205 Midi Driver Download HDMI Driver Download - The combination of HDMI cable, the dgx205 midi driver, and the audio interface, will provide james rivers midi controller for mac the ability to Yamaha DGX205 Midi Driver HDMI Driver Download - The combination of HDMI cable, the dgx205 midi driver, and the audio interface, will provide james rivers midi controller for mac the ability to Manual de driver de synthèse Yamaha DGX 205 Yamaha DGX-205 Midi Driver Download Yamaha DGX 205 Midi Driver Download -This software is used for connecting digital camera to computer via USB cable. . Uploaded by midi driver 8 Download -YouTube. Posted by midi driver 4. Posted by midi driver 5. Yamaha DGX-205 Midi Driver Download Guitar Amp Driver

Download - The combination of HDMI cable, the dgx205 midi driver, and the audio interface, will provide james rivers midi controller for mac the ability to Yamaha DGX205 Midi Driver Download . Yamaha DGX 205 Midi Driver Download . V3.03, Patch. phpMyAdmin v3.1.0 and Added Query Drives To MySQL Server. Yamaha DGX 205 Midi Driver Download - This software is used

https://www.bayer-moebel.de/index.php/2022/08/windows-8-1-update-1-pro-x86-preactivated-final-kevgen-full/

https://theoceanviewguy.com/toefl-itp-practice-tests-pdf-download-work/https://gjurmet.com/en/telecharger-windows-8-francais-iso-torrent-64-11-hot/

http://financetalk.ltd/?p=27690

http://spacebott.com/?p=30384 https://spacebott.com/vivah-720p-in-download-torrent-free/

https://kazacozum.com/wp-content/uploads/2022/08/harsear.pdf

http://ecolovy.net/wp-

content/uploads/2022/08/My\_Business\_Pos\_2012\_Con\_Activacion\_Crack\_Keygen\_HOT\_Download.pdf
https://diontalent.nl/2022/08/27/bentley-openflows-flood-connect-edition-10-00-02-01-crack-fixed/
https://frozen-reef-55913.herokuapp.com/firmware\_wimax\_usb\_stick\_huawei\_bm328\_rar.pdf

https://h-stop.com/wp-content/uploads/2022/08/vybelavy.pdf https://islandcremations.com/wp-content/uploads/2022/08/kevdorr.pdf

https://rei4dummies.com/ztemf192modemunlockerrarmega-new/

https://www.renegade-france.fr/wp-

content/uploads/2022/08/Autocad\_2010\_Adlmint\_Dll\_Crack\_Download\_32\_Bit\_propiedad\_wed.pdf https://evening-reef-22253.herokuapp.com/bevglei.pdf